# A Repository of Unix History and Evolution

Diomidis Spinellis

Abstract The history and evolution of the Unix operating system is made available as a revision management repository, covering the period from its inception in 1972 as a five thousand line kernel, to 2016 as a widely-used 27 million line system. The 1.1GB repository contains 496 thousand commits and 2,523 branch merges. The repository employs the commonly used Git version control system for its storage, and is hosted on the popular GitHub archive. It has been created by synthesizing with custom software 24 snapshots of systems developed at Bell Labs, the University of California at Berkeley, and the 386BSD team, two legacy repositories, and the modern repository of the open source FreeBSD system. In total, 973 individual contributors are identified, the early ones through primary research. The data set can be used for empirical research in software engineering, information systems, and software archaeology.

Keywords Software archeology  $\cdot$  Unix  $\cdot$  configuration management  $\cdot$  Git

### 1 Introduction

The Unix operating system stands out as a major engineering breakthrough due to its exemplary design, its numerous technical contributions, its impact, its development model, and its widespread use (Gehani 2003, pp. 27–29). The design of the Unix programming environment has been characterized as one offering unusual

The work has been partially funded by the Research Centre of the Athens University of Economics and Business, under the Original Scientific Publications framework (project code EP-2279-01) and supported by computational time granted from the Greek Research & Technology Network (GRNET) in the National HPC facility — ARIS — under project ID PA003005-CDOLPOT.

D. Spinellis, Department of Management Science and Technology, Athens University of Economics and Business. E-mail: dds@aueb.gr

Diomidis Spinellis. A Repository of Unix History and Evolution. Empirical Software Engineering, 2017 (available online; to appear in print).

This is a machine-readable rendering of a working paper draft that led to a publication. The publication should always be cited in preference to this draft using the reference in the previous footnote. The final publication is available at Springer via http://dx.doi.org/10. 1007/s10664-016-9445-5.

simplicity, power, and elegance (McIlroy et al 1978; Pike and Kernighan 1984). On the technical side, features that can be directly attributed to Unix or were popularized by it include (Ritchie and Thompson 1978; Ritchie 1978; Johnson and Ritchie 1978):

- the portable implementation of the kernel in a high level language;
- a hierarchical file system;
- compatible file, device, networking, and inter-process i/o;
- the pipes and filters architecture;
- virtual file systems; and
- the shell as a user-selectable regular process.

A large community contributed software to Unix from its early days (Ritchie 1984; Salus 1994, pp. 65–72). This community grew immensely over time and worked using what are now termed open source software development methods (Raymond 2003, pp. 440-442; McKusick 1999, p. 46). Unix and its intellectual descendants have also helped the spread of:

- the C (Ritchie et al 1978; Rosler 1984; Ritchie 1993) and C++ (Stroustrup 1984, 1994) programming languages;
- parser and lexical analyzer generators (Johnson and Lesk  $1978$ ) yacc (Johnson 1975), lex (Lesk 1975);
- software development environments (Dolotta et al 1978),
- document preparation tools (Kernighan et al 1978) and declarative markup  $-$  troff (Ossanna 1979; Kernighan 1982), eqn (Kernighan and Cherry 1974), tbl (Lesk 1979b), the mm macros (Mashey and Smith 1976);
- $-$  scripting languages  $-$  awk (Aho et al 1979), sed (McMahon 1979), Perl (Wall and Schwartz 1990);
- $-$  TCP/IP networking (Stevens 1990); and
- configuration management systems  $SCCS$  (Rochkind 1975), RCS (Tichy 1982), Subversion, Git.

Unix systems also form a large part of the modern internet infrastructure and the web.

The importance of Unix as an engineering artefact motivates the preservation of its development history, which can then be used for empirical research in software engineering, information systems, and software archeology.

The availability of Unix source code has changed over the years. In the 1970s, when Unix came of out Bell Labs and became widely known in the scientific community (Ritchie and Thompson 1974), AT&T was still operating under a 1956 "consent decree" entered by Judge Thomas F. Meaney (Lewis 1956). This was the result of a complaint filed by the US Department of Justice Antitrust Division in 1949 against the Western Electric Company and AT&T, claiming that the companies were unlawfully restraining and monopolizing trade and commerce in violation of the Sherman Antitrust Act. Under the terms of the consent decree, Western Electric (a fully owned subsidiary of AT&T and 50% owner of Bell Labs) was prohibited from manufacturing non-telecommunications equipment, and AT&T (owner of the other 50% of Bell Labs) was forbidden to engage in business other than communication services (Lewis 1956). Consequently, AT&T could not market or license Unix for profit, and, therefore Unix was initially licensed royalty-free through simple letter agreements (Salus 1994, p. 60). Later however licenses became more intricate and restrictive, limiting the availability of its source code (Takahashi and Takamatsu 2013), which was carefully guarded as a trade secret (Libes and Ressler 1989, p. 20).

Luckily, important Unix material of historical importance has survived until today, often through magnetic tapes preserved in the hands of people realizing their significance. Also, key parts of the early Unix development, namely the systems running on the  $16$ -bit  $PDP-11$  and early versions of the  $32$ -bit Unix (excluding System III, System V, and their successors), were released in 2002 by one of its right-holders (Caldera International) under a liberal license. The license, which covers the 16-bit Unix Editions 1–7 and 32-bit Unix 32V, allows the redistribution and use of the material in source and binary forms, with or without modification, subject to conditions similar to these of the original BSD license.

Combining these parts with software that was developed or released as open source software by the University of California at Berkeley and the FreeBSD Project provides coverage of the system's development over a period ranging from June 20th 1972 until today.

Curating and processing available source code snapshots as well as old and modern configuration management repositories allows the reconstruction of a new synthetic Git repository that combines under a single roof most of the available data. This repository documents in a digital form the detailed history and evolution of an important digital artefact over a period of 44 years. The contributions of the work presented here are:

- $-$  the release of a 1.1GB Git repository covering the history of Unix from 1972 until the modern time, which can be used for diverse research,
- the documentation of the authorship details of many parts of the early Unix source code in a machine-readable format,
- the provision of an open source project where additional authorship data and Unix systems can be added, and
- the development of techniques and tools for converting historical source code snapshots into a Git repository that can correctly track changes and authorship across releases.

This work expands on a presentation (Gall et al 2014) and a four-page conference paper (Spinellis 2015) by including considerably more detailed information on the data and their generation process. The added material includes an overview of the code's licensing, the data set's key metrics (Table 1), a detailed description of the available software releases (Section 2.1), an expanded overview of data sources (Table 2) and available metadata (Section 2.2), GitHub integration (Section 2.3), known limitations (Section 2.4), the documentation of derived authorship data (Tables 3 and 4), details on the data import process and tools (Section 3.3), instructions for contributing to the project (Section 5), and a second example on using the data set (Figure 13).

The following sections describe the Unix history repository's structure and contents (Section 2), the way it was created (Section 3), how it can be used (Section 4), and how it can be extended (Section 5). The paper concludes with ideas for further work (Section 6).

| Metric             | Unix history | Linux history |
|--------------------|--------------|---------------|
| Start date         | 1972-06-20   | 1991-09-17    |
| Start files        | 13           | 92            |
| Start lines        | 4768         | 917,812       |
| End files          | 63,049       | 51,396        |
| End lines          | 27,388,943   | 21,525,436    |
| Data size $(.git)$ | 1.1GB        | 1.0GB         |
| Number of commits  | 495,622      | 611,735       |
| Number of merges   | 2,523        | 48,821        |
| Number of authors  | 973          | 18,465        |
| Days with activity | 13,004       | 5,126         |

Table 1 Key Repository Metrics of the Unix and Linux History Repositories

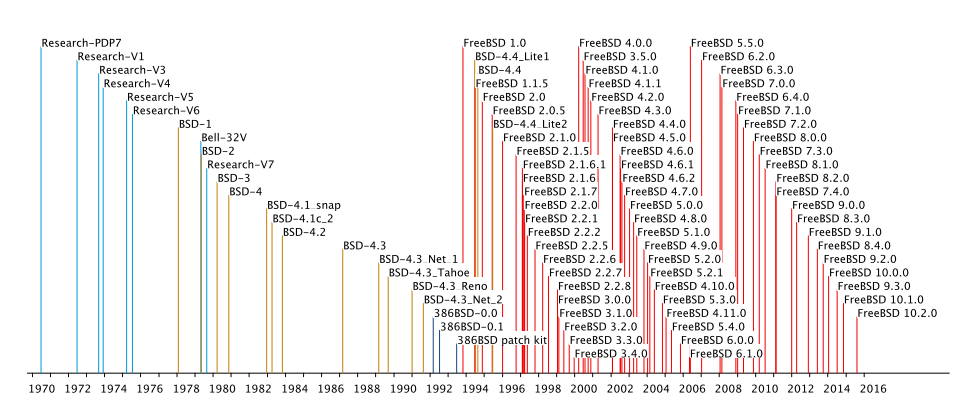

Fig. 1 Timeline of releases in the repository

## 2 Data Overview

The 1GB Unix history Git repository is made available for cloning on GitHub.<sup>1</sup> Currently<sup>2</sup> the repository contains 496 thousand commits and  $2,523$  merges from about 973 contributors (measured by counting unique email addresses). The contributors include 29 from the Bell Labs staff, 158 from Berkeley's Computer Systems Research Group ( $\text{CSRG}$ ), 79 contributors of the 386BSD patch kit, and 691 from the Freebsd Project. More metrics regarding the Unix history repository are listed in Table 1. For comparison purposes the table also includes details regarding the Linux kernel history repository.<sup>3</sup> The Unix history repository reported here differs from the Linux one in three ways: first it covers a significantly longer timespan, second after 1974 it contains code of a complete system (kernel and tools) rather than only a kernel, and third it represents the work of four diverse communities.

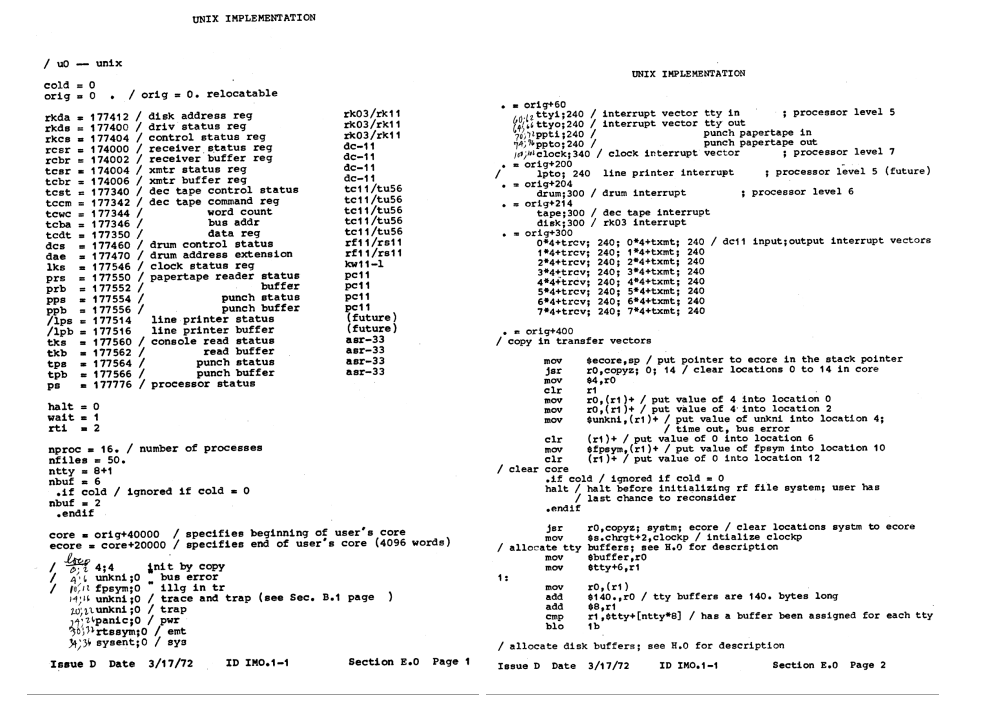

Fig. 2 Representative scanned pages from the 1st Edition Unix

## 2.1 Available Operating System Releases

The repository starts its life at a tag identified as Epoch, which contains only licensing information and its modern README file. Various tag and branch names identify points of significance. A timeline of these releases based on their repository timestamps is depicted in Figure 1.

The Research-VX tags correspond to six so-called *research* editions of Unix that came out of Bell Labs. These start with Research-V1 (4768 lines of PDP-11 assembly) and end with Research-V7 (1820 mostly C files,  $324k$ LOC — lines of code). Following tradition, the numbers of these releases correspond to the edition of the manual (Libes and Ressler 1989, p. 5). For example, Research–V7 is variously called 7th Edition or Version 7 Unix.

The 1st Edition (November 3,  $1971^4$  — Research-V1) contains only the kernel; the 60 user commands that came with it (Salus 1994, p. 41) are no longer available. Even the kernel, written in PDP-11 assembly language, has not survived in electronic form. It was derived from a group effort that took a scanned June 1972 280-page printout of 1st Edition UNIX source code and documentation (Bashkow

<sup>1</sup> https://github.com/dspinellis/unix-history-repo

<sup>2</sup> Updates may add or modify material. To ensure replicability the repository's users are encouraged to fork it on GitHub or archive it.

<sup>3</sup> https://archive.org/details/git-history-of-linux

<sup>4</sup> The dates provided here are given by Salus (1994, p. 43).

1972), and restored it to an incomplete but running system (Toomey 2010). Two representative pages of the printout are shown in Figure 2.

The next four editions are also only partially available.

- The 2nd Edition (June 12, 1972) source code has only survived in the form of fragments. These were manually restored by Warren Toomey, who pieced together data from a subset of a disk dump's DECtapes, that were extracted by Dennis Ritchie.<sup>5</sup> The fragments comprise the source code for some of the system's utilities. In addition, this edition's manual survives as a printed document.
- The 3rd Edition (February 1973 Research-V3) contains only the Unix kernel:  $7609$  lines of which just  $768$  are written in PDP-11 assembly and the rest are written in C. This was the first Unix version to support pipes (Salus 1994, p. 50).
- The 4th Edition (November 1973 Research-V4) contains only source markup for the manual pages: 18975 lines of troff code.
- The 5th Edition (June  $1974$  Research-V5) is missing the source markup of the manual pages. This edition was officially made available to universities for educational use (Libes and Ressler 1989, p. 8).

The 6th Edition (May 1975 — Research-V6), is the first that appears in the repository in complete form, and the first that became widely available outside Bell Labs through licenses to commercial and government users. It was also the last bearing the names of Thompson and Ritchie on the manuals' title page. The 6th Edition is the one John Lions used for teaching two operating systems courses at the University of New South Wales in Australia. In 1977 Lions produced a booklet with an indexed 9073-line listing of the entire Unix kernel with an equal amount of commentary explaining its structure (Lions 1996). Although this was initially sold by mail order, a year afterwards it was no longer available (Salus 1994, p. 130). Nevertheless, for the next two decades it circulated as multiple-generation samizdat photocopies (Lions 1996, p. ix), until in late 1995 the lawyers of Santa Cruz Operation, Inc. gave permission for its official publication.

The 7th Edition (January 1979 — Research-V7), includes many new influential commands, such as awk (Aho et al 1979), expr, find, lex (Lesk 1975), lint (Johnson 1977), m4 (Kernighan and Ritchie 1979), make (Feldman 1979), refer (Lesk 1979a), sed (McMahon 1979), tar, uucp (Nowitz and Lesk 1979), and the Bourne shell (Bourne 1979, 1978). It also supports larger file systems and more user accounts. It is the version that was widely ported to other architectures.

Unix 32V (or  $32/V$  — tagged Bell-32V) is the port of the 7th Edition Unix to the dec/vax architecture. It was created by John Raiser and Tom London, managed by Charlier Roberts, at Bell Labs in Holmdel in 1978. There seem to be two reasons why the port was not implemented by the original team. First, dec's refusal to support Unix, favouring vms instead, and, second, the complexity of the vax instruction set, which apparently went against the values of the Unix patriarchs (Salus 1994, p. 154). The port took about three months to complete by treating the vax as a large  $PDP-11$  — keeping the existing swapping mechanism and ignoring the vax's hardware paging capability (Libes and Ressler 1989, p. 12). In the fall of 1978 Bell-32V was sent to the University of California at Berkeley under a "special research agreement" (Salus 1994, p. 154).

<sup>5</sup> http://www.tuhs.org/Archive/PDP-11/Distributions/research/1972\_stuff/

BSD–X tags correspond to 15 snapshots released from Berkeley. Their contents are summarized in the following paragraphs, based on published descriptions (Salus 1994, pp. 142–145; McKusick 1999; McKusick and Neville-Neil 2004, pp. 3–13) and the manual examination of their contents. The first Berkeley Software Distribution (bsd) (tagged BSD-1), released in early 1978, contained the Unix Pascal System the ex line editor, and a number of tools. The Second Berkeley Software Distribution (2bsp, tagged  $BSD-2$ ), included the full-screen editor *vi*, the associated terminal capability database and management library termcap, and many more tools, such as the *csh* shell. The 3BSD release (tagged BSD-3), released in late 1979, extended Unix 32V with support for virtual memory (Babaoglu and Joy 1981) and the 2BSD additions. Subsequent releases (Salus 1994, pp. 164–167) included in the repository are marked with the following tags.

- $-$  BSD-4 (4BSD October 1980) was developed by the newly established Computer Systems Research Group (csrg) working on a contract for the Defense Advanced Research Projects Agency (darpa). The contract aimed at standardizing at the operating system level through the adoption of Unix the computing environment used by DARPA's research centers. The release included a 1k block file system, support for the vax-11/750, enhanced email, job control, and reliable signals.
- $BSD-4.1$  snap  $(4.1BSD December 1982)$ , a snapshot of  $4.1BSD$ , probably before 4.1a, included performance improvements and auto-configuration support. This release was named 4.1 BSD rather than 5 BSD in response to objections by  $AT&T$  lawyers who feared the 5BSD name might be confused with  $AT&T$ 's commercial Unix  $System$  V release. Subsequent  $BSD$  releases followed this numbering scheme.
- $BSD-4.1c.2$  (4.1c2bsd April 1983) was the last intermediary release preceding 4.2bsd. It was used by many hardware vendors to start their 4.2bsd porting efforts. It included  $TCP/IP$  networking, networking tools  $(ftp, netstat, rlogin,$  $routed, rsh$ ,  $rwho, telnet, tftp)$  from 4.1aBSD, and filesystem improvements, such as symbolic links, from 4.1bBsD. Sadly, 4.1aBsD and 4.1bBsD are not included in the CSRG CD set, which was used for obtaining the BSD snapshots for this work.
- BSD-4 2 (4.2bsd September 1983) was a major release of features tested in 4.1abs to 4.1cbsD. Compared to the preceding releases it improved networking support and added new signal facilities and disk quotas.
- $-$  BSD-4.3 (4.3bsd June 1986) came with performance improvements, a directory name cache, and the BIND internet domain name system server.
- $BSD-4.3$  Tahoe (4.3bsd Tahoe June 1988) split the kernel into machinedependent and machine-independent parts in order to include support for the cci Power 6/32 minicomputer (code-named Tahoe). It also included improved TCP algorithms.
- $BSD-4.3$  Net 1 (4.3bsd Networking Release November 1988) is a subset of the code that does not include material requiring an  $AT&T$  license. It was released to help vendors create standalone networking products, without incurring the  $AT&T$  binary license costs. It included the BSD networking kernel code and supporting utilities.
- BSD-4.3 Reno  $(4.3B)$  Reno June 1990) supported virtual file system implementations through the vnode interface, Hewlett-Packard 9000/300 work-

stations, and osi networking. It also incorporated a new virtual memory system adapted from Carnegie-Mellon's mach operating system, a Network File System (nfs) implementation done at the University of Guelph, and an automounter daemon. Considerable material in this release was released by Berkeley with a license allowing the easy redistribution and reuse of those parts.

- $BSD-4.3$  Net 2 (4.3bsd Networking Release  $2$  June 1991) came with (what is now called) an open source reimplementation of almost all important utilities and libraries that used to require an  $AT\&T$  license. It also included a kernel that had been cleaned from AT&T source code, requiring just six additional files to make a fully-functioning system. This was the version used by Bill Jolitz to create a compiled bootable Unix system for the 386-based PCs.
- $BSD-4_4$ Lite1 (4.4bsd Lite June 1994) was released following two years of litigation and settlement talks regarding the alleged use of proprietary  $AT&T$ material between: a) Unix System Laboratories ( $usL - a$  wholly owned subsidiary of  $AT&T$  that developed and marketed Unix) and (later) usils new owner, Novell and b) Berkeley Software Design Incorporated ( $bs$ DI — a developer of commercially supported version of  $BSD$  Unix) and the University of California. As a result this release removed three files that were included in the  $Net/2$  release, added USL copyrights to about 70 files, and made minor changes to a few others. With these changes and according to the settlement's terms usl could not sue third parties basing their code on this release. Consequently, efforts such as Freebsp and Netbsp rebased their work on this code base. The release also included additional work done on the system, such as support for the portal filesystem.
- BSD-4<sub>-4</sub>, released at the same time as 4.4BSD Lite, was an "encumbered" version of 4.4bsp-Lite that included the files requiring an  $AT&T$  license.
- $BSD-4.4$  Lite2 (4.4BsD-Lite Release  $2$  June 1995) was the last release made by csrg before the group was disbanded. It included bug fixes and enhancements integrated through funding obtained from the distribution of 4.4bsp.

 $386BSD-X$  tags correspond to  $386/BSD$ : version 0.0 (March 1992 — tagged 386BSD-0.0) and version 0.1 (July  $1992$  — tagged 386BSD-0.1). This was a derivative of the BSD Networking 2 Release targeting the Intel 386 architecture, developed by Lynne and William Jolitz, who wrote the six missing kernel files. A description of this system was published as a series of 18 articles in the Dr. Dobb's Journal (Jolitz and Jolitz 1991).

The 386BSD-0.1-patchkit branch contains 171 commits associated with patches made to  $386$  BsD 0.1 by a group of volunteers from mid-1992 to mid-1993. Patches contain their changes in Unix "context diff" format, and can therefore be applied automatically to the 386BSD distribution. Each patch is accompanied by a metadata file listing its title, author, description, and prerequisites.

 $FreeBSD-release/X$  tags and branches mark 69 releases derived from the Freebsp Project. The names of tags and branches to be imported are obtained by excluding from the corresponding FreeBSD set, names matching one of the following patterns: projects/, user/, master, or svn head. The Freebsd Project started in early 1993 to address difficulties in maintaining  $386$ /BSD through patches and working with its author to secure the future of  $386/\text{BSD}$  (FreeBSD 2015). The focus of the project was to support the pc architecture appealing to a large, not necessarily highly technically sophisticated audience (McKusick and Neville-Neil 2004, p. 11). For legal reasons associated with the settlement of the usl case, while versions up to 1.1.5.1 were derived from the bsd Networking 2 Release, later ones were derived from the 4.4BsD-Lite Release 2 with  $386/\text{BSD}$  additions. Two other BSD Unix descendants that could have been imported in the place of Freebsp or in parallel with it are NetBSD and OpenBSD. FreeBSD was chosen, because it appears to be more popular that the other two as measured by the results obtained by Google search (17 million results for Freebsp, 366 thousand results for Openbsp, and 350 thousand results for NetBSD).

All branches with a –*Snapshot–Development* suffix denote commits that have been synthesized from a time-ordered sequence of a snapshot's files, while tags with a -VCS-Development suffix mark the point along an imported version control history branch where a particular release occurred.

## 2.2 Available Metadata

The repository's history includes commits from the earliest days of the system's development, such as the ones listed in Figure 3. Commits that have been synthesized from snapshots and author-to-file maps, rather than imported from other revision control systems, can be recognized by the "Synthetic commit" phrase that appears in the commit's comment. Such commit comments follow exactly the preceding format, identifying the snapshot from which the commit was synthesized (four Research Editions in this case) and the file corresponding to the commit's time stamp.

Note that the commits derived from snapshot data are timestamped with the modification time of each file in the snapshot (see Figure 3). This means that they represent only the file's final change and state in the development of the given release. Furthermore, the timestamp may be incorrect in cases where the file's modification time was changed after it was last written by its author. This is almost certainly the case in the very early Unix Research Editions.

Merges between releases that happened along the system's evolution, such as the development of 3BSD from 2BSD and Unix  $32/V$ , are also correctly represented in the Git repository as graph nodes with two parents (see Figure 8).

More importantly, the repository is constructed in a way that allows git blame, which annotates source code lines with the version, date, and author associated with their first appearance, to produce the expected code provenance results. For example, checking out the  $BSD-4$  tag, and running git blame -M -M -C -C on the kernel's pipe.c file will show lines spanning the 5th, 6th, and the 7th Research Edition developed at Bell Labs, as well as 4bsp developed at Berkeley (see Figure 4). These lines are derived from snapshot files (probably) written by Ken Thompson in 1974, 1975, and 1979, and by Bill Joy in 1980. This feature allows the automatic (though computationally expensive) detection of the code's provenance at any point of time. Similarly, the git log command can also trace file changes across successive Unix releases. An example can be seen in Figure 3, which was obtained by running git log --follow -M20 -C20 ./usr/sys/sys/nami.c on the checked out version of Research-V7.

As can be seen in Figure 5, a modern version of Unix (Freebsp 10.2) still contains visible chunks of code from  $4.3BSD$ ,  $4.3BSD$  Net $/2$ , and all releases starting from Freebsp 2.0. Interestingly, the Figure also shows that code developed during

```
commit c4b1db0397c78e91b554e3edff3350a8c80781b1
Author: Ken Thompson <ken@research.uucp>
Date: Mon May 7 01:23:11 1979 -0500
    Research V7 development
    Work on file usr/sys/sys/nami.c
    Synthesized-from: v7
commit 08d62191ab22882194e5f7004b3c00fb39d99193
Author: Ken Thompson <ken@research.uucp>
Date: Fri Jul 18 04:09:14 1975 -0500
    Research V6 development
    Work on file usr/sys/ken/nami.c
    Synthesized-from: v6
commit 90798d6e3caec237bab95d22f0650047c3e9d431
Author: Ken Thompson <ken@research.uucp>
Date: Thu Jan 2 19:25:11 1975 -0500
    Research V5 development
    Work on file usr/sys/ken/nami.c
    Synthesized-from: v5
commit a8c0fddc39968d4669a1f75a5121b4acd8f9c699
Author: Ken Thompson <ken@research.uucp><br>Date: Thu Aug 30 19:30:51 1973 -0500
       Thu Aug 30 19:30:51 1973 -0500
    Research V3 development
    Work on file sys/ken/nami.c
    Synthesized-from: v3
Fig. 3 A log of file changes across Research Unix releases
```

```
78a8403693 usr/sys/ken/pipe.c (Ken Thompson 1975-07-17 10:33:37 -0500 48) put(ip);<br>78a8403693 usr/sys/ken/pipe.c (Ken Thompson 1975-07-17 10:33:37 -0500 48) return;<br>78a8403693 usr/sys/ken/pipe.c (Ken Thompson 1975-07-17 1
2c5a749b29 usr/sys/ken/pipe.c (Ken Thompson 1974-11-26 18:13:21 -0500 55) rf->f_flag = RREAD|FPIPE;<br>2c5a749b29 usr/sys/ken/pipe.c (Ken Thompson 1974-11-26 18:13:21 -0500 56) rf->f_inode = ip;<br>2c5a749b29 usr/sys/ken/pipe.c
```
Fig. 4 Identification in a single file of commits spanning multiple snapshots

the 18-month dash to create an open source operating system out of the code released by Berkeley  $-$  386BSD and FreeBSD  $1.0$   $-$  does not seem to have survived.

The oldest significant code in the  $2016$  version of Freebso  $(10.2.0)$  appears to be an 18-line sequence in the C library file timezone.c. This was found by running the *git blame* command on it, which takes a bit more than two minutes to complete on a modern pc. The output (see Figure 6) includes code with changes spanning three decades. The oldest part can also be found in the 7th Edition Unix file with the same name and a time stamp of January 10th,  $1979 - 36$  years ago.

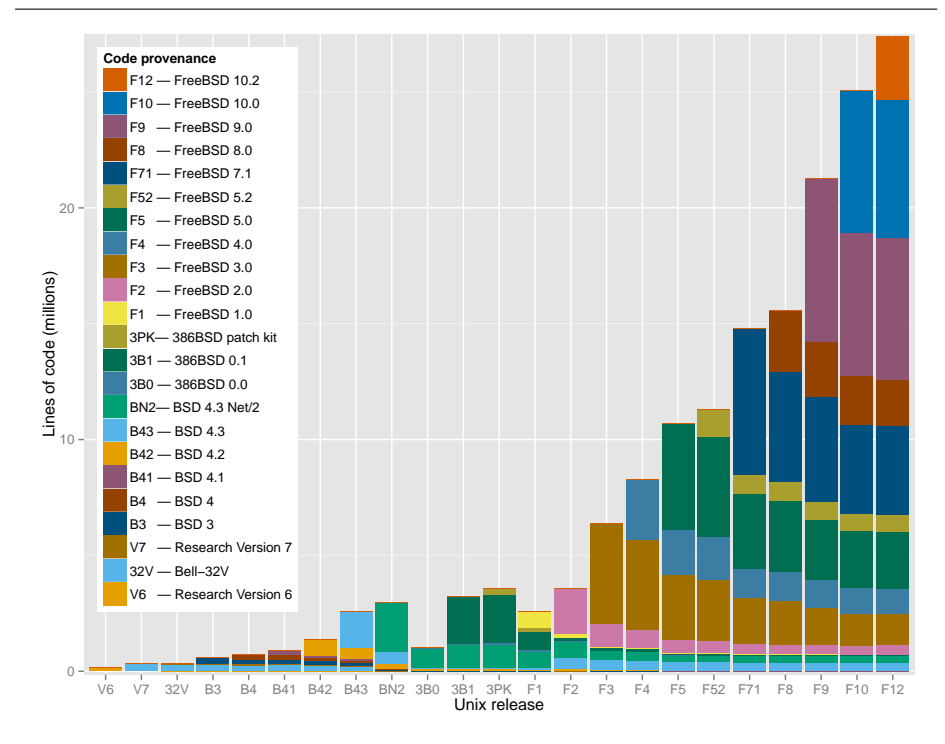

Fig. 5 Code growth and provenance across representative Unix releases.

| lib/libc/gen/timezone.c                       | (Ed Schouten      |                                  |  | 2009-12-05 19:31:38 +0000 107) tztab(int zone, int dst) |
|-----------------------------------------------|-------------------|----------------------------------|--|---------------------------------------------------------|
| lib/libc/gen/timezone.c                       | (Rodney Grimes    | 1994-05-27 05:00:24 +0000 108) { |  |                                                         |
| lib/libc/gen/timezone.c                       | (David E. O'Brien | 2002-02-01 01:08:48 +0000 109)   |  | struct zone<br>*zp;                                     |
| lib/libc/gen/timezone.c                       | (David E. O'Brien | 2002-02-01 01:08:48 +0000 110)   |  | char<br>sign;                                           |
| usr/src/lib/libc/gen/timezone.c (Bill Joy     |                   | 1980-12-22 00:40:25 -0800 111)   |  |                                                         |
| usr/src/lib/libc/gen/timezone.c (Keith Bostic |                   | 1987-03-28 19:27:07 -0800 112)   |  | for $(zp = zonetab; zp \rightarrow offset != -1;++zp)$  |
|                                               |                   |                                  |  | $/*$ static tables */                                   |
| usr/src/lib/libc/gen/timezone.c (Keith Bostic |                   | 1987-03-28 19:27:07 -0800 113)   |  | if $(zp->offset == zone)$ {                             |
| usr/src/libc/gen/timezone.c                   | (Dennis Ritchie   | 1979-01-10 14:58:45 -0500 114)   |  | if (dst && zp->dlzone)                                  |
| usr/src/libc/gen/timezone.c                   | (Dennis Ritchie   | 1979-01-10 14:58:45 -0500 115)   |  | return(zp->dlzone);                                     |
| usr/src/libc/gen/timezone.c                   | (Dennis Ritchie   | 1979-01-10 14:58:45 -0500 116)   |  | if (!dst && zp->stdzone)                                |
| usr/src/libc/gen/timezone.c                   | (Dennis Ritchie   | 1979-01-10 14:58:45 -0500 117)   |  | return(zp->stdzone);                                    |
| usr/src/libc/gen/timezone.c                   | (Dennis Ritchie   | 1979-01-10 14:58:45 -0500 118)   |  |                                                         |
|                                               |                   |                                  |  |                                                         |

Fig. 6 The oldest surviving code in a 2016 version of FreeBSD Unix (lines 114–118).

## 2.3 GitHub Integration

All commits included in the repository are associated with a single internetstandard (Resnick 2008) email address that can be linked to GitHub accounts. Old-style uccp addresses (e.g. research!srb) are expressed in domain-name format (srb@research.uucp). Where more contributors are associated with a commit these are identified through Co-Authored-By: header-like lines added to the commit's comment. For example, most unaccounted early commits are attributed as instructed in the following quote (Ritchie 1984).

The reader will not, on the average, go far wrong if he reads each occurrence of 'we' with unclear antecedent as 'Thompson, with some assistance from me.'

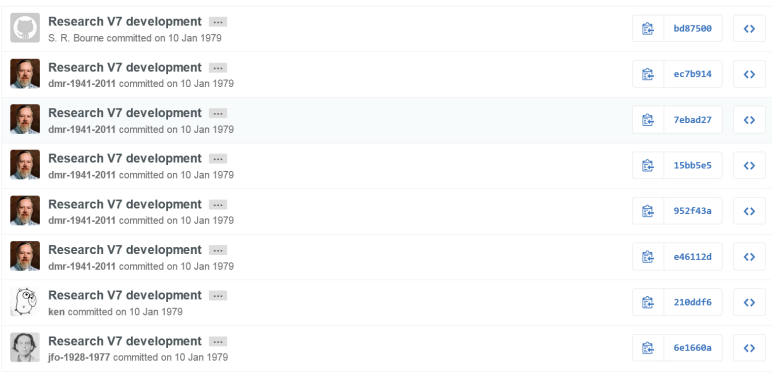

Fig. 7 Integration of the repository with current GitHub accounts.

A simple web-based search engine and a process outlined in the project's readme file, allow current GitHub users to associate their past commits with their current GitHub account through the email address listed in the commit. This can be seen in Figure 7: S. R. Bourne's commit (top) is not associated with a GitHub account, Ken Thompson's commit (second from the bottom) is associated with his current GitHub account, while the commits by Dennis Ritchie and J. F. Ossanna are associated with posthumously-created in memoriam accounts. Through direct emails and a message posted on The Unix Heritage Society mailing list past authors were encouraged to link their current GitHub accounts to their past commits. Although some have responded enthusiastically, the response was not overwhelming.

### 2.4 Known Limitations

Researchers using the provided data set should note some limitations regarding its coverage and fidelity. Where applicable these are discussed in detail in other parts of this work.

Many of the data set's limitations are associated with releases that are imported through snapshots (depicted by square boxes in Figure 8). These are the following.

- Only a single commit is associated with each file. This corresponds to the version of the released file. Other file changes up to the point of the preceding release have been lost forever.
- The file's commit time is derived from the file's modification time. Thus it may not correspond to the time the file's author last modified it, but to changes performed en masse at a later point of time.
- File authorship has been attributed manually as part of the work described here. It may thus be incorrect or incomplete.
- Commits lack the author's comment describing the change. The commit comments are automatically generated during the import process, and only detail metadata associated with each commit.
- Subjective decisions have been made by this work's author regarding which snapshot files to include in the repository and which to exclude. For example,

binary files and formatted manual pages are excluded. Also excluded are copies of files that exist both in a source directory and in their installed position (for example /usr/src/sys/h/param.h and /usr/include/sys/param.h). In this case only the source code copy of the file is included. These decisions are clear cut; others, such as the exclusion of the Ingres database because it was deemed to be a separate project, are arguable.

Other limitations apply to the data set as a whole.

- $-$  Numerous evolution branches, such as the Second Research Edition, 2psp, System III, Solaris, and OpenBSD, are missing, because they appear to have been permanently lost, or due to licensing restrictions or lack of time to import them.
- Early imported releases are missing data (e.g. source code or documentation), as described in Section 2.1.
- In software developed by multiple authors, such as *awk*, only the first author is identified in the commit metadata. The other authors are identified through header-like comment entries. This is a known limitation of Git.
- The same author may be identified in various commits with different email addresses. For example, rgrimes@cdrom.com and rgrimes@FreeBSD.org (Rodney Grimes) or torek@ee.lbl.gov and torek@ucbvax.Berkeley.EDU (Chris Torek). This is a well known problem in email analytics (Bird et al 2006). No attempt was made to address this issue. However, the problem can be addressed through side channels, such as authors claiming their old email addresses through GitHub (see Section 2.3) or by populating and using Git's *mailmap* facility.
- There is not easy way to distinguish between branches and tags that have been created by this project and those that have been imported from the corresponding systems.
- The processing of *git blame* when run on Freebsp releases  $5.4$  to  $7.0$  (inclusive) stops at a cvs to Subversion conversion dated April 20th, 2005.

### 3 Data Collection and Processing

The goal of the work reported here is to consolidate data concerning the history of Unix in a form that helps the study of the system's evolution, by entering them into a modern revision repository. This involves collecting the data, curating them, and synthesizing them into a single Git repository.

The software and data files that were developed as part of this project, are available online, $6$  and, with appropriate network, CPU, and disk resources, they can be used to recreate the repository from scratch.

## 3.1 Primary Data

The project is based on three types of data (see Figure 8 and the corresponding data sources listed in Table 2). First, snapshots of early released versions, which were obtained from the Unix Heritage Society archive (Toomey 2009), the  $CD$ -ROM images containing the full source archives of  $CSRG$ ,  $\frac{7}{7}$  the OldLinux site, and

 $6$  https://github.com/dspinellis/unix-history-make

<sup>7</sup> https://www.mckusick.com/csrg/

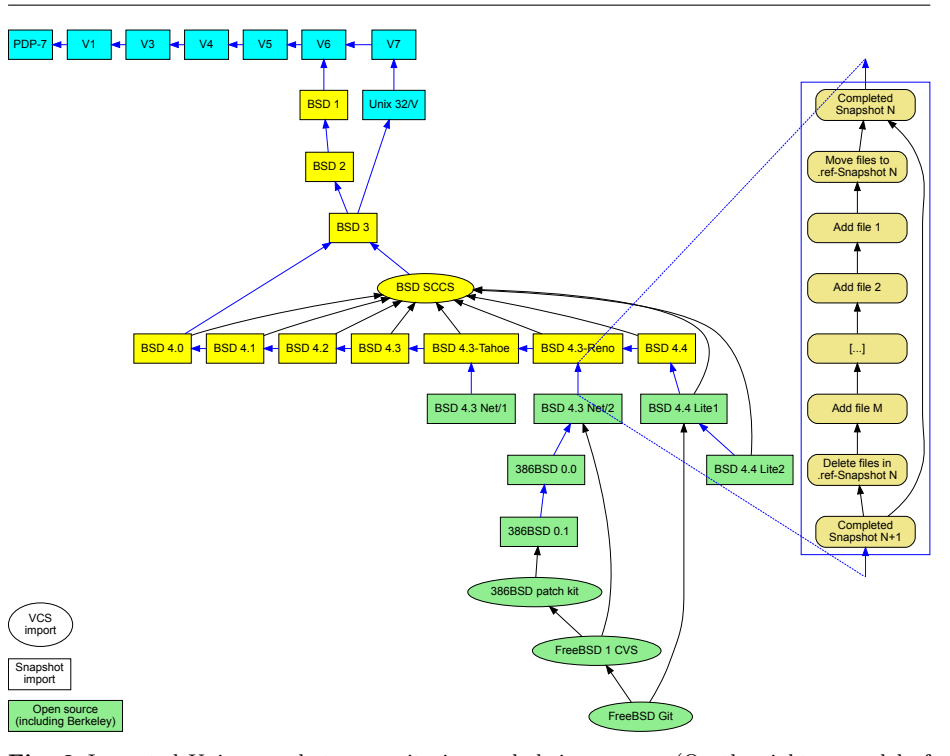

Fig. 8 Imported Unix snapshots, repositories, and their mergers. (On the right: a model of the synthetic commits between any two snapshots.)

# Table 2 Data Sources

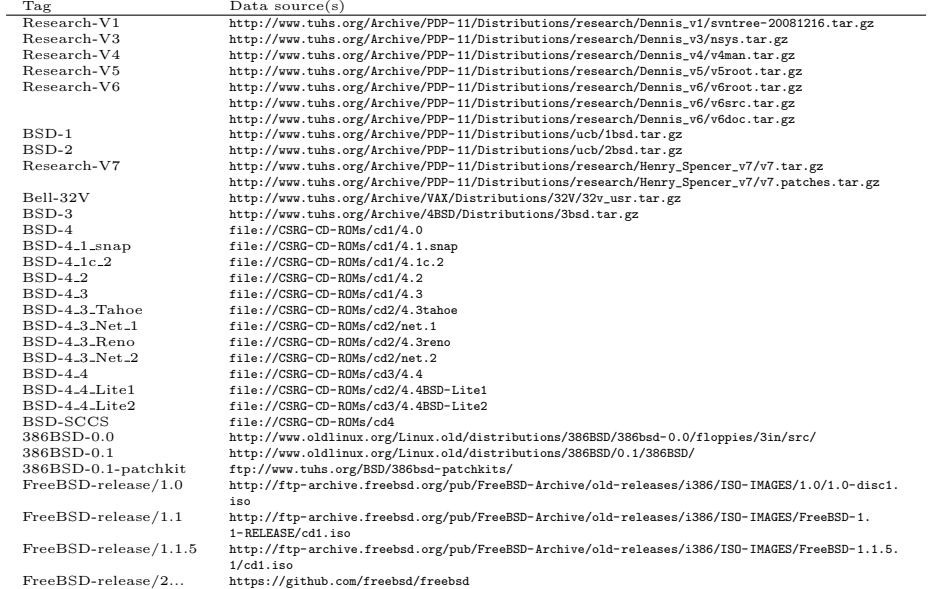

the Freebsd archive. These data are represented in the Unix history repository as synthetic commits, based on manually-added and extracted metadata. Second, past and current repositories, namely the CSRG SCCS repository, the FreeBSD 1 cvs repository, and the Git mirror of modern Freebsp development. These data were imported into the repository as commits matching the original ones. The last, and most labour intensive, source of data was primary research, which is discussed in the next section. Information regarding merges between source code bases was obtained from a  $BSD$  family tree maintained by the NetBSD project.<sup>8</sup>

### 3.2 Authorship

The release snapshots do not provide information regarding their ancestors and the contributors of each file. Therefore, these pieces of information had to be determined through primary research. The authorship information was mainly obtained:

- by reading author biographies, research papers, books (Libes and Ressler 1989, pp. 29–36), internal memos, and old documentation scans;
- by reading and automatically processing source code and manual page markup;
- by communicating via email with people who were there at the time;
- by posting a query on the Unix StackExchange site;<sup>9</sup>
- by looking at the location of files; in early Research editions the kernel source code was split into /usr/sys/dmr (Dennis Ritchie) and /usr/sys/ken (Ken Thompson); and
- by propagating authorship from research papers and manual pages to source code and from one release to others. (Interestingly, the 1st and 2nd Research Edition manual pages have an "owner" section, listing the person (e.g. ken) associated with the corresponding system command, file, system call, or library function. This section was not there in the 4th Edition, and resurfaced as the "Author" section in BSD releases.)

Precise details regarding the source of the authorship information are documented in the project's files that are used for mapping Unix source code files to their authors and the corresponding commit messages.

The authorship information for major releases is stored in files under the project's author-path directory. These contain lines with a regular expressions for a file path followed by the identifier of the corresponding author (Figure 9). Multiple authors can also be specified. The regular expressions are processed sequentially, so that a catch-all expression at the end of the file can specify a release's default authors.

As an example on how file authorship was collected and processed, consider the authors of the documentation files comprising Volume 2 of the Unix Programmer's Manual in the 7th Research Edition. These files contain the names of their authors using the troff markup macro .AU. The path regular expressions for the corresponding files were obtained through the shell commands shown in Listing 1 lines 4–13. The output were lines similar to what appears on the left column of

 $^8$ http://ftp.netbsd.org/pub/NetBSD/NetBSD-current/src/share/misc/ bsd-family-tree

 $9$  http://unix.stackexchange.com/questions/64025/who-are-these-bsd-unix-contributors

| Alfred V. Aho<br>awk, dbm, egrep, fgrep, libdbm<br>aho<br>$\operatorname{ark}$<br>Andrew Koenig<br>varargs<br>Brenda S. Baker<br>$_{\rm bsb}$<br>struct |
|----------------------------------------------------------------------------------------------------|
|                                                                                                    |
|                                                                                                    |
|                                                                                                    |
| Brian W. Kernighan<br>bwk<br>adv, awk, beg, beginners, ctut, ed, edtut, eqn, eqnchar,                                                                   |
| learn, m4, neqn, rat, ratfor, trofftut, uprog                                                                                                    |
| cbh<br>Charles B. Haley<br>regen, setup, tar                                                                                                    |
| C. S. Roberts<br>csr<br>tss                                                                                                    |
| D. A. Nowitz<br>$_{\rm dan}$<br>uucp                                                                                                    |
| Dennis Ritchie<br>$_{\rm dmr}$<br>a.out, ar, as, assembler, atan, bcd, c, cacm, cat, cc,                                                                |
| cdb, check, chmod, chown, cmp, core, cp, ctime, ctour,                                                                                                  |
| date, db, dev, df, dir, dmr, dp, dsw, du, ed, exit, exp,                                                                                                |
| f77, fc, fort, fptrap, getc, getty, glob, goto, hypot, if,                                                                                              |
| init, iolib, iosys, istat, ld, libc, ln, login, ls, m4, man2,                                                                                           |
| man3, man4, mesg, mkdir, mount, mv, nm, od, pr, ptx,                                                                                                    |
| putc, regen, rew, rf, rk, rm, rmdir, rp, secur, security,                                                                                               |
| setup, sh, sin, sort, sqrt, strip, stty, su, switch, tp, tty,                                                                                           |
| type, umount, unix, uprog, utmp, who, write, wtmp                                                                                                    |
| doug<br>Doug McIlroy<br>diff, echo, graph, join, look, m6, sort, spell, spline, tmg                                                                     |
| haight<br>Dick Haight<br>expr, find                                                                                                    |
| adb<br>jfm<br>J. F. Maranzano                                                                                                    |
| jfo<br>Joe Ossanna<br>azel, ed, getty, proff, ov, roff, s7, stty, troff, wc                                                                             |
| Ken Thompson<br>ar, atan, atof, bas, bj, bproc, cacm, cal, cat, check,<br>ken                                                                           |
| chess, chmod, chown, core, cp, dc, dd, df, dir, dli,                                                                                                    |
| dp, dsw, dtf, ed, exp, f77, fc, fed, form, fort, fptrap,                                                                                                |
| getty, grep, hypot, implement, init, itoa, ken, libplot,                                                                                                |
| ln, log, login, ls, mail, man, man2, man4, mesg, mkdir,                                                                                                 |
| moo, mount, mv, nlist, nm, od, password, plot, pr,                                                                                                    |
| qsort, rew, rf, rk, rm, rmdir, roff, rp, sa, sh, sin, sort,                                                                                             |
| sqrt, stty, su, sum, switch, sync, sys, tabs, tp, ttt, tty,                                                                                             |
|                                                                                                    |
| umount, uniq, unix, utmp, who, write, wtmp<br>Lee E. McMahon<br>lem<br>comm, cu, grep, qsort, sed                                                       |
| llc<br>Lorinda Cherry<br>bc, dc, deroff, eqn, eqnchar, fed, form, neqn                                                                                  |
| Michael E. Lesk<br>iolib, learn, lex, ms, msmacros, refer, tbl, tmac, uucp<br>mel                                                                       |
|                                                                                                    |
| Peter J. Weinberger<br>awk, f77, libI77, libmp, mp<br>pjw                                                                                               |
| rhm<br>Robert Morris<br>atan, bc, crypt, dc, exp, factor, fed, form, libm, m6,<br>man3, password, primes, sky, sqrt                                     |
| Eric Schmidt<br>schmidt<br>lex                                                                                                    |
| Stephen C. Johnson<br>scj<br>cc, lint, mip, pcc, porttour, yacc                                                                                         |
| sif<br>S. I. Feldman<br>f77, make                                                                                                    |
| S. R. Bourne<br>srb<br>adb, sh, shell                                                                                                    |
| Greg Chesson<br>$mpx$ , mpxcall, mpxio, $pk[01]$<br>xtp                                                                                                 |

Table 3 Manually-Allocated Contributions in Research Unix Editions

Figure 9. Then, the author names were listed with the commands shown in lines 15–18 of Listing 1. The generated output, such as the one appearing in Figure 10, was then used to fill-in by hand the author identifiers appearing on the right column of Figure 9. The authorship could then be propagated to the corresponding source code and Volume 1 manual pages.

To avoid repetition, a separate file with a .au suffix is used to map author identifiers into their names and emails (Figure 11). One such file has been created for every community associated with the system's evolution: Bell Labs (bell.au), Berkeley (berkeley.au), 386BSD(386bsd.au), and FreeBSD (freebsd.au). For the sake of authenticity, emails for the early Bell Labs releases are listed using the uucp (Quarterman and Hoskins 1986) top-level pseudo-domain, e.g. ken@research.uucp.

| Identifier       | Name                               | Contributions                                                                                               |
|------------------|------------------------------------|----------------------------------------------------------------------------------------------------|
| arn              | Rich Newton                        | spice                                                                                                    |
| arnold           | Ken Arnold                         | curses, fortune, fortunes, libcurses                                                                        |
| cbh              | Charles B. Haley                   | ex, eyacc, mkstr, pascal, pi, public, px                                                                    |
| cohen            | Ellis Cohen                        | where                                                                                                    |
| cvw              | Chris Van Wyk                      | ideal                                                                                                    |
| dlw              | David Wasley                       | lib <sub>I77</sub> uc                                                                                       |
| dop              | Don O. Pederson                    | spice                                                                                                    |
| eric             | Eric Allman                        | me, memacros, portlib, sendmail, trek, tset                                                                 |
| erics<br>frodo   | Eric Shienbrood<br>T. J. Kowalski  | more<br>fsck                                                                                                |
|                  | Peter Honeyman                     |                                                                                                    |
| honey<br>hpk     | Howard Katseff                     | pathalias<br>box, crazy, froc, last, sdb, sess, syswatch, toc, watch                                        |
| jeff             | Jeff Schriebman                    | biorhythm, colrm, flt40, linerm, procp, repeat, strip                                                       |
| jfr              | John Reiser                        | as                                                                                                    |
| jkf              | John Foderaro                      | lisp                                                                                                    |
| ken              | Ken Thompson                       | apl, pi, px                                                                                                 |
| kurt             | Kurt A. Shoens                     | fix, fixit, fleece, fmt, funny, lock, mail, Mail, pq, reset,<br>rmtree, ucbmail, vpac                       |
| lem              | Lee E. McMahon                     | gres                                                                                                    |
| llc              | Lorinda Cherry                     | diction                                                                                                    |
| mark             | Mark Horton                        | banner, chfn, curses, leave, libcurses, rewind, script,<br>ul, w                                            |
| mckusick         | Kirk McKusick                      | gprof, num                                                                                                  |
| mike             | Mike Tilson                        | tmac, vcat                                                                                                  |
| mja              | Mike Accetta                       | enet, pty, tty_pty                                                                                          |
| ozalp            | Ozalp Babaoglu<br>Peter B. Kessler | analyze, locore, vm, vmstat, vmunix<br>gprof                                                                |
| peter<br>presott | David Presotto                     | vgrind                                                                                                    |
| rrh              | Robert R. Henry                    | as                                                                                                    |
| schmidt          | Eric Schmidt                       | berknet, net, netcp, netlpr, netmail, netq, netrm                                                           |
| sif              | S. I. Feldman                      | еfl                                                                                                    |
| sklower          | Keith Sklower                      | arff, ficopy, libNS                                                                                         |
| tbl              | Tom London                         | liszt                                                                                                    |
| $_{\rm td}$      | Tom Duff                           | tmac, vcat                                                                                                  |
| toy              | Michael Toy                        | 33, libretro, num, rogue, shutdown, termcap, termlib                                                        |
| tuck             | Richard Tuck                       | arff, ficopy                                                                                                |
| wnj              | Bill Joy                           | analyze, apropos, ashell, cat3a, chessclock, chownall,                                                      |
|                  |                                    | colcrt, collpr, cptree, cr3, csh, cshms, cxref, dates,                                                      |
|                  |                                    | diffdir, double, dribble, edit, ex, ex-1, expand, exre-                                                     |
|                  |                                    | cover, exrefm, eyacc, fold, from, glob2, head, htmp,                                                        |
|                  |                                    | htmpg, htmps, iul, list, lntree, locore, ls, makeTtyn,                                                      |
|                  |                                    | man, manwhere, mkstr, msgs, nm, num, number, os-<br>ethome, pascal, pascals, pcc, pi, pi0, pi1, pix, print, |
|                  |                                    | Print, puman, px, pxp, pxref, rout, see, sethome, sh,                                                       |
|                  |                                    | sidebyside, size, soelim, squash, ssp, strings, strip,                                                      |
|                  |                                    | termcap, termlib, tests, tra, transcribe, ttycap, tty-                                                      |
|                  |                                    | cap2, Ttyn, ttytype, typeof, ulpr, vgrind, vi, vm, vm-                                                      |
|                  |                                    | stat, vmunix, wc, whatis, whereis, whoami, whoison,                                                         |
|                  |                                    | xstr                                                                                                    |
| x-br             | <b>Bill Reeves</b>                 | tmac, vcat                                                                                                  |
| x-clm            | Colin L. Mc Master                 | ccat, compact, uncompact                                                                                    |
| x-dl             | Douglas Lanam                      | apl                                                                                                    |
| x-dw             | David Willcox                      | indent                                                                                                    |
| x-etc            | Earl T. Cohen                      | finger                                                                                                    |
| x-im             | Ivan Maltz                         | ticktock                                                                                                    |
| $x$ -j $p$       | Juan Porcar<br>Len Edmondson       | locore, vm, vmunix                                                                                          |
| x-le<br>x-or     | Olivier Roubine                    | lastcomm<br>dribble                                                                                         |
| x-rd             | R. Dowell                          | spice                                                                                                    |
| x-rh             | Ross Harvey                        | apl                                                                                                    |
| x-rt             | Robert Toxen                       | $_{\rm tod}$                                                                                                |
|                  |                                    |                                                                                                    |

Table 4 Manually-Allocated Contributions in BSD Unix Releases

```
# 2. http://www.cs.bell-labs.com/who/doug/index.html
# "Text- and data-processing utilities:
# spell, diff, sort, join, graph, speak, etc."
usr/src/cmd/diff.* doug
usr/src/cmd/graph\.c doug
usr/src/cmd/join\.c doug<br>usr/src/cmd/spell/.* doug
usr/src/cmd/spell/.* doug<br>bin/spell doug
bin/spell
# 3. [Morris] was also the author of the series of crypt programs
# that came with early Unix, including the final one distributed with the
# Seventh Edition
# http://cm.bell-labs.com/cm/cs/who/dmr/crypt.html
usr/man/man1/crypt\.1
usr/man/man3/crypt\.3 rhm<br>usr/src/cmd/crypt\.c rhm
usr/src/cmd/crypt\.cusr/src/libc/gen/crypt\.c rhm
# 5. Volume 2 of the manual (supplementary documents)
# Based on the authors listed in each document
usrdoc/adb/.*usr/doc/adv.ed/.* bwk<br>usr/doc/assembler dmr
usr/doc/assembler<br>usr/doc/awk
                                 aho,pjw,bwk
```
Fig. 9 Example specifications of file authorship

Listing 1 Retrieving authorship information from documentation files

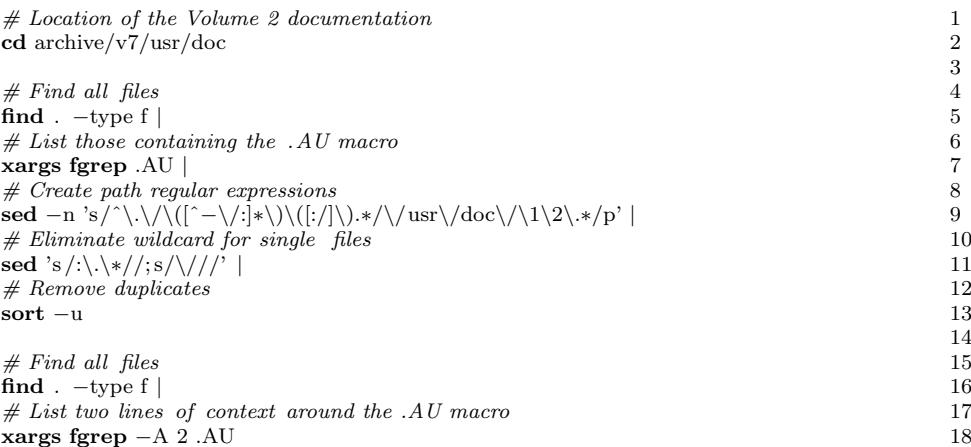

The Freebsp author identifier map, required for importing the early CVS repository, was constructed by extracting the corresponding data from the project's modern Git repository, which includes the full names of modern committers. In addition, the Unix *finger* command was used on a computer hosting FreeBSD Project developers, to obtain the full names of another 60 contributors. In total the commented authorship files (897 rules) comprise 1215 lines, and there are another 988 lines mapping author identifiers to names.

A Repository of Unix History and Evolution 19

```
./adb/tut:.AU "MH2F-207" "3816"
./adb/tut-J. F. Maranzano
./adb/tut:.AU "MH2C-512" 7419
./adb/tut-S. R. Bourne
./adb/tut-.AI
--
./adv.ed/ae0:.AU "MH 2C518" 6021
./adv.ed/ae0-Brian W. Kernighan
./adv.ed/ae0-.AI
--
./assembler:.AU
./assembler-Dennis M. Ritchie
./assembler-.AI
--
./awk:.AU "MH 2C-522" 4862
./awk-Alfred V. Aho
./awk:.AU "MH 2C-518" 6021
./awk-Brian W. Kernighan
./awk:.AU "MH 2C-514" 7214
./awk-Peter J. Weinberger
./awk-.AI
```
Fig. 10 Author names as listed in Unix documentation files

```
# Email address template
%A $@research.uucp
# Id (used in path maps):Full name:email
aho:Alfred V. Aho
bsb:Brenda S. Baker
bwk:Brian W. Kernighan
csr:C. S. Roberts
dan:D. A. Nowitz
dmr:Dennis Ritchie
doug:Doug McIlroy
jfm:J. F. Maranzano
jfo:Joe Ossanna
[...]
schmidt:Eric Schmidt:schmidt@ucbvax.Berkeley.EDU
```
Fig. 11 Specifications of author details

### 3.3 Processing

The processing of the project's data sources has been codified into a 190-line Makefile. The processing involves five steps: data fetching, tool construction, data unpacking, data cleaning, and repository creation. The following paragraphs summarize how each step is performed.

Data fetching involves copying and cloning about 11GB of images, archives, and repositories from remote sites. Some of the snapshots used are available as compressed tar or cpio archives (sometimes split into multiple files), while others are available as (or can be converted into) CD-ROM images.

Under tool construction an archiver required for processing old PDP-11 archives on modern platforms is compiled from source. The archiver's code stems from

2.9bsp. It was subsequently modified to work on non-ppp-11 architectures.<sup>10</sup> Further modifications introduced as part of the work reported here include changes to make it preserve the modification time of the extracted files and adjustments to allow its warning-free compilation under Linux.

The **data unpacking** of the archives is mainly performed using tar and cpio. In addition, three 6th Research Edition directories are combined into one and all 1bsp archives are unpacked using the old PDP-11 archiver. Furthermore, the 8 and 62 386bsd floppy disk images are combined into two separate files. Finally, all cD-ROM images are made accessible so that they can be processed as file systems. This is done by mounting them via a loop-back device, which makes their contents (read-only) accessible as regular files.

The data cleaning involves tasks required to bring the data into a state suitable for the repository import tools. These are:

- restoring the 1st Research Edition kernel source code files, which were obtained from printouts through optical character recognition, into a format close to their original state;
- patching some 7th Research Edition source code files;
- removing metadata files and other files that were added after a release, to avoid obtaining erroneous time stamp information;
- patching corrupted sccs files;  $11$
- $-$  creating a Git repository representing the  $386/\text{BSD}$  patch kit patches by successively applying each patch to  $386/\text{BSD }0.1$  and committing the result;
- using a custom Perl script to remove cvs symbols assigned to multiple revisions in the early FreeBSD CVS repository;
- deleting cvs Attic files clashing with live ones; and
- converting the early FreeBSD cvs repository into a Git one using  $\cos 2\sin$ .

Finally, the synthesis of the various data sources into the single Unix history Git repository is performed by two scripts: A Perl script to feed Git with data and a shell script to invoke it for each data set.

The 780-line Perl script (import-dir.pl) can export the (real or synthesized) commit history from a single data source (snapshot directory, sccs repository, or Git repository) in the *Git fast export* format.

The script takes as input a number of obligatory and optional arguments. These are used to specify:

- whether to import data from a release snapshot directory, an sccs repository, or a Git repository;
- the directory to import, the corresponding branch and version, and the timezone associated with the imported snapshot files;
- the mapping of files to contributors (see Figure 9);
- the mapping between contributor login names and their full names and email (see Figure 11);
- the Git commit or commits from which the import will appear to be merged;
- a path to prepend to file paths or Git branches being committed this homogenizes the imported data;

 $^{10}\,$ ftp://ftp.tuhs.org.ua/PDP-11/Tools/Tapes/newoldar.c

 $^{11}\,$ https://github.com/jonathangray/csrg-git-patches/

- $-$  a leading path to strip from file paths being committed  $-$  again, this homogenizes the imported data;
- a list of Git identifiers whose files will be incorporated into the import as reference files (see the right of Figure 8);
- a date specifying that reference files dated before that date are to be deleted — this will be explained later on;
- $-$  lists of files to ignore  $-$  this is used to exclude from the import duplicate files (existing in the source and the installation directory),  $CD$ -ROM name map files, sccs directories, binary executables, other installed files, and third-party packages that were only present in the distributions for a brief period of time (e.g. Ingres);
- $-$  a list of files to ignore during the import, but merge at its end  $-$  this is used to handle sccs files that appeared between two BSD snapshots;
- $-$  a cutoff date for the imported commits (this is used to ignore BSD SCCS commits after  $1996$  — the year following the last imported BSD snapshot);
- the name of a file to write unmatched paths these are paths matched by a wildcard in the file to contributor map, and are used for manually improving the map's quality;
- $-$  a regular expression specifying the files to process  $-$  this is used for implementing a fast import test process over a small subset of all data.

The command produces output in the so-called Git fast import format; a simple text-based stream format that many Git tools use to import and export data. An excerpt of this format can be seen in Listing 2, though its contents will be explained later.

An interesting part of the repository representation is how snapshots are imported and linked together in a way that allows git blame to identify old code in newer file versions. Snapshots are imported into the repository as sequential commits based on the time stamp of each file. When all files have been imported, the repository is tagged with the name of the corresponding release. At that point these files could be deleted, and the import of the next snapshot could begin. Note that the git blame command works by traversing backwards a repository's history, and using heuristics to detect code moves and copies within or across files. Consequently, deleted snapshot files would create a discontinuity between snapshots, and prevent the tracing of code between them.

Instead, before the next snapshot is imported, all the files of the preceding snapshot are moved into a hidden reference look-aside directory named .ref. (See the expanded synthetic commit series appearing on the right of Figure 8.) They remain there, until all files of the next snapshot have been imported, at which point they are deleted. Because every file in the .ref directory matches exactly an original file, git blame can determine how source code moves from one version to the next via the .ref file, without ever displaying the .ref file. To further help the detection of code provenance, and to increase the representation's realism, each release is represented as a merge between the branch with the incremental file additions (–Development) and the preceding release.

The small example of the Git fast import data seen in Listing 2 demonstrates the concepts described in the preceding paragraphs. The data stream begins with the contents of files that will be stored in the repository. These are specified using the blob command (lines 1–8). For debugging purposes the name and timestamp of

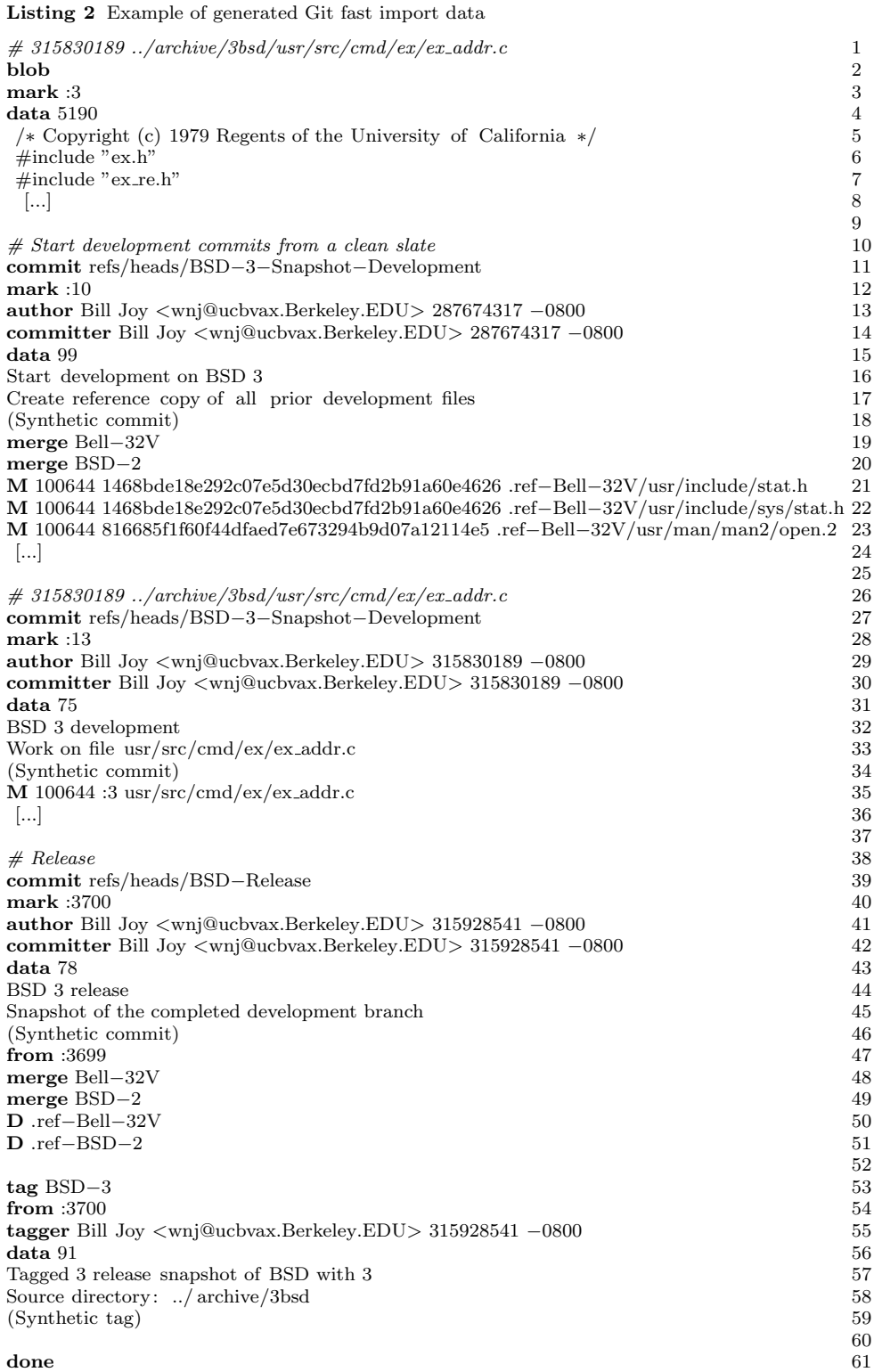

the file from which the data were taken are first listed as a # line comment (line 1). The embedded mark command (line 3) associates the number 3 with the contents. These are specified through the data command (line 4). Its argument specifies the number of bytes supplied, which follow after a newline (e.g. lines  $5-8$ ).

Following the definitions of data elements come the commits associated with the import in the BSD-3-Snapshot-Development branch. The first commit (lines 10–24) creates a reference copy of the previous snapshot's files by moving them to a hidden directory (.ref-Bell-32V) by means of the  $M$  — filemodify command (lines 21–24). This changes the path of the old blob object identified through its sha-1 hash to the one specified. The number 100644 (an octal representation similar to the Unix file mode) specifies that this is a normal (non-executable) file. The associated branch is given as an argument to the *commit* command (line 11). The snapshot being imported (in this case BSD-3) is identified as a merge of two preceding snapshots (Bell-32V and BSD-2) using the merge command (lines 19– 20). The name and email associated with the commit's author and committer and the corresponding timestamps (in seconds since 1970 and  $\text{UTC}$  offset) are given in lines 13–14, while the commit's message is specified with a data command in lines 15–18.

Then comes a series of commits that add files to the repository. The commits are ordered according to the timestamps of the corresponding files. The example listed in lines  $26-36$  creates the file ex\_addr.c. This is again specified with an M — *filemodify* command, which now refers to the blob  $(3)$  with the file's contents. The branch, author, committer, file mode, and commit message are specified in the same way as in the previous commit.

The last commit in a snapshot import (lines 38–51) marks a logical point on the BSD-Release branch. This is defined as a merge between the last commit in the BSD-3-Snapshot-Development branch (marked as 3699 and identified with the from command in line 47) and the two preceding snapshots (Bell-32V and BSD-2 — lines 48–49). At this point two  $D$  — filedelete commands remove the refence file copies that were created at the beginning (lines 50–51).

Finally, a tag command (lines 53–59) associates a symbolic name with the release, and the done command (line 61) signals the stream's end.

A 620-line shell script (import.sh) creates the Git repository and calls the Perl script with appropriate arguments to import each one of the approximately 30 available historical data sources (see Table 2). As an example, consider the following (slightly simplified) invocation.

perl ../ import−dir.pl \$VERBOSE −m Bell−32V,BSD−2 \ −c ../author−path/BSD−3 −n ../berkeley.au −r Bell−32V,BSD−2 \ −i ../ ignore/BSD−3 −u ../unmatched/BSD−3 \$ARCHIVE/3bsd \ BSD 3 −0800 |

git fast−import −−stats −−done −−quiet

The preceding shell command runs the import script over the 3bsd snapshot to create version 3 of the BSD branch. This will appear as a merge between the tags Bell-32V and BSD-2, whose files will also be retained until all the snapshot's files have been imported. The file author-path/BSD-3 specifies the authorship of each file and berkeley.au the details of the authors. Files listed in ignore/BSD-3 will not be imported and files matched with a wildcard  $(x^*)$  authorship pattern

will be listed in unmatched/BSD-3. The command's output is piped into the git fast-import command to convert it into actual Git commits.

For a period in the 1980s, only a subset of the files developed at Berkeley were under sccs version control. During that period the Unix history repository contains imports of both the sccs commits, and the snapshots' incremental additions. At the point of each release, the sccs commit with the nearest time stamp is found and is marked as a merge with the release's incremental import branch. These merges can be seen in the center of Figure 8.

The import shell script also inserts into all imported versions of Unix diverse licensing files and a file named README.md which, among other things, contains the Git sha sum of the software that created the repository and a timestamp of the import process. Provided the data sources are not modified, this allows the Unix repository to be uniquely identified in a replicable fashion.

The shell script also runs 30 tests that compare the repository at specific tags against the corresponding data sources, verify the appearance and disappearance of look-aside directories, and look for regressions in the count of tree branches and merges and the output of *git blame* and *git log*.

Before pushing the created repository to GitHub, git is called to garbage-collect and compress the repository from its initial 6.1GB size down to the distributed 1.1gb.

### 4 Data Uses

The Unix history repository can be used for empirical research in software engineering, information systems, and software archeology. Through its unique uninterrupted coverage of a period of more than 40 years, it can inform work on software evolution and handovers across generations. With thousandfold increases in processing speed and million-fold increases in storage capacity during that time, the data set can also be used to study the co-evolution of software and hardware technology.

As one concrete example, Figure 12 depicts trend lines of some interesting code metrics along 36 major releases of Unix. It demonstrates the evolution of code style and programming language use over very long timescales. This evolution can be driven by software and hardware technology affordances and requirements, software construction theory, and even social forces. The Figure was obtained with R's local polynomial regression fitting function. The dates in the Figure have been calculated as the average date of all files appearing in a given release. As can be seen in it, over the past 40 years the mean length of identifiers has steadily increased from 4 characters to 7 and mean length of file names has increased from 6 characters to 11. We can also see less steady increases in the number of comments and decreases in the use of the goto statement, as well as the virtual disappearance of the register type modifier. Based on these observations made in an exploratory study (Spinellis et al 2015) a follow-up work (Spinellis et al 2016) used the Unix history repository to examine seven concrete hypotheses. By extracting, aggregating, and synthesizing metrics from 66 snapshots in the period covered by the repository it was found that over the years developers of the Unix operating system appear to have evolved their coding style in tandem with advancements in hardware technology, promoted modularity to tame rising complexity, adopted

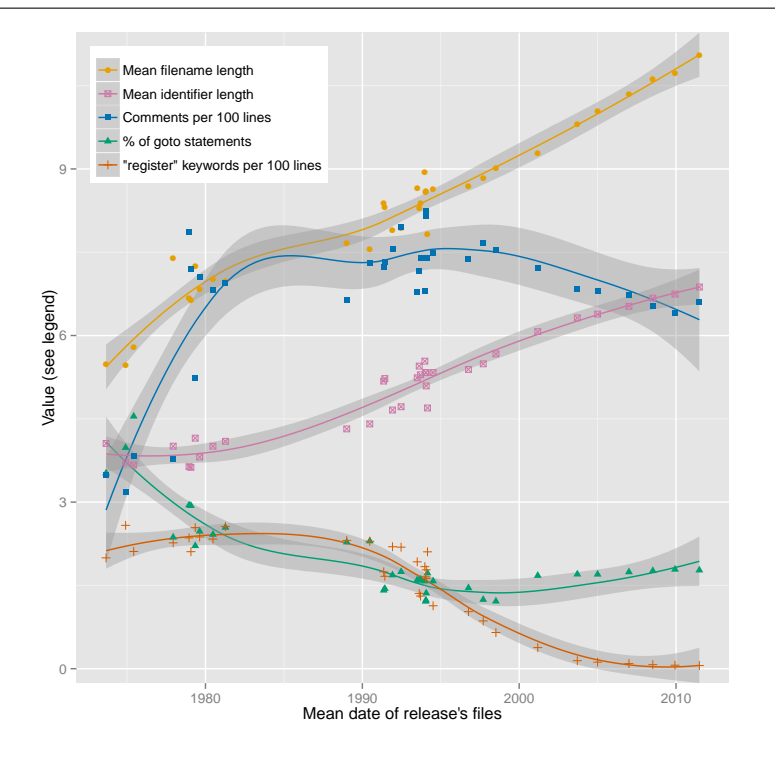

Fig. 12 Code style evolution along Unix releases.

valuable new language features, allowed compilers to allocate registers on their behalf, and reached broad agreement regarding code formatting. The reported work also showed that many trends point toward increasing code quality through adherence to numerous programming guidelines, that some other trends indicate adoption that has reached maturity, and that in the area of code commenting progress appears to have stalled.

As a second example, Figure 13 shows the distribution of minimum and maximum lifespan estimates of a line of code. The estimates were obtained as follows. First git blame (with  $-\mathbf{w}$  -C -C -C parameters) was run on all (1.5 million) source code files of 71 Unix releases selected in the repository. This task used considerable computing resources:  $9.9$  core years CPU time,  $3,815$  cores,  $7.6$  TB RAM, and  $588$ gb of disk space. Its execution was made possible by running it, as a set of tasks scheduled through slurm (Yoo et al 2003), on a supercomputer (ibm NeXtScale nx360M5, Intel Xeon E5-2680v2 10C 2.8GHz, Infiniband FDR14, 8,520 cores, 170  $TFLOP/s$ ). The run associated, with each line of code of each release, a timestamp indicating the time the line was last modified. By identifying the first release where a line of code stopped appearing, it was possible to estimate the minimum and maximum bounds of that line's lifespan in its initial form. The line was considered to "die" (it was removed or modified) sometime between the preceding release and the one where it stopped appearing. In total, minimum estimates were obtained for 117 million lines and maximum estimates for 89 million lines. (The minimum estimates also include lines that survived until the last available release.) Linear

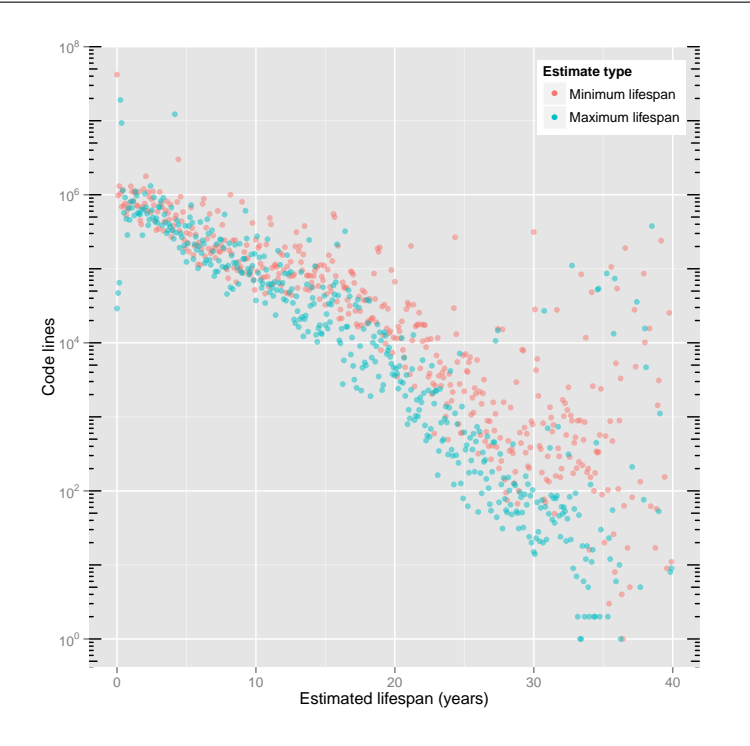

Fig. 13 Exponential decay of Unix source code.

regression on the logarithm of the surviving lines of code  $l$  and their lifespan  $t$ indicates  $(R^2 = 0.73; p = 2.2 \times 10^{-16})$  that the code's decay matches the following exponential model.

$$
l = e^{-0.26 \times t}
$$

Based on the lifespan's median value, we can bound the half-life of a line of code somewhere between 2.4 days and 9 years.

Apart from the preceding two concrete examples, many more areas of research present themselves. The move of the software's development from research labs, to academia, and to the open source community can be used to study the effects of organizational culture on software development. In that area an additional branch from Unix  $32/V$  with System III, System v, and *illumos* could trace the evolution of Unix in corporate hands and its transition to another open source community.

The repository can also be used to study how notable individuals, such as Turing Award winners (Dennis Ritchie and Ken Thompson) and captains of the it industry (Bill Joy and Eric Schmidt), actually programmed. Another phenomenon worthy of study concerns the longevity of code, either at the level of individual lines, or as complete systems that were at times distributed with Unix (Ingres, Lisp, Pascal, Ratfor, Snobol, tmg), as well as the factors that lead to code's survival or demise.

Finally, because the data set stresses Git, the underlying software repository storage technology, to its limits, it can be used to drive engineering progress in the field of revision management systems.

### 5 Contributing Extensions

The Unix history repository is managed as an open source project. The project can benefit from the addition of authorship information and entirely new data sources. Both can be contributed as changes to the repository containing the creation code; ideally as GitHub pull requests.

Adding authorship data for code that is imported via snapshots involves adding the author's login identifier, full name, and email (if different from the default for the corresponding community) in the author file associated with the repository: 386bsd.au, bell.au, berkeley.au, or freebsd.au. The fields are colon-separated; see Figure 11. Then, records must be added in the repository's authorship data file, which is located in the author-path directory. Each record consists of a regular expression that matches one or more files in the repository, followed by the login identifier of the files' author (see Figure 9). For example the following two lines identify Alfred Aho as the author of all files in the libdbm directory and Doug McIlroy as the author of the file join.c. (Note the escaped "."). Records are matched from top to the bottom of the file, so more specific patterns should be listed before more general ones.

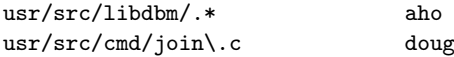

Both files allow comments starting with a "#" character. The associated comments and commit messages should clearly indicate the attribution's justification, e.g. a pointer to a publication or a timestamped excerpt of a personal communication. Following the change, the consistency of the added data should be verified by running import.sh -VI, the Unix history repository should be rebuilt, and the differences in the unmatched directory files should be closely examined to verify that they match the change made.

Adding a completely new release data source is more involved. First, note that the corresponding data should be legally available for further redistribution. For example, although various snapshots of System iii and beyond seem to be floating around the internet, including them in the repository is not currently possible, because Caldera's license explicitly excludes them. In brief, the steps required are the following.

- Add a Makefile rule that will download the data and expand it in a directory within archive directory.
- Add the directory's path as a dependency to the Makefile's all rule.
- If the data involves a snapshot, add authorship information as detailed in this section's preceding paragraphs.
- Add a list of files that should not be imported (e.g. because they are executables compiled from the repository's source code) in the ignore directory. Alternatively, add in import.sh a command to generate this list.
- Add a statement in import.sh that will graft the data in the appropriate place of the Unix history repository tree.
- Rebuild the history repository.
- Verify that the checked out version of the new data source from the history repository matches the original data.
- Verify through manual inspection that git blame and git log produce the expected results (especially across releases), and that branches and merges are correctly represented.
- Add corresponding verification rules in the verify function located in import.sh.

### 6 Further Work

Many things can be done to increase the repository's faithfulness and usefulness. Given that the build process is shared as open source code, it is easy to contribute additions and fixes through GitHub pull requests. The most useful community contribution would be to increase the coverage of imported snapshot files that are attributed to a specific author. Currently, about 81 thousand snapshot commits (10% out of a total of 496 thousand commits) are getting assigned an author through a default rule. Similarly, there are about 40 authors (primarily early Freebsp ones, responsible for  $4.974$  commits  $-1.6\%$  of the total) for which only the identifier is known. Both are listed in the build repository's unmatched directory, and contributions are welcomed. Furthermore, the BSD SCCS and the FreeBSD cvs commits that share the same author and time-stamp can be coalesced into a single Git commit. Support can be added for importing the sccs file comment fields, in order to bring into the repository the corresponding metadata. Finally, and most importantly, more branches of open source systems can be added, such as Plan 9 from Bell Labs, NetBSD OpenBSD, DragonFlyBSD, and illumos. Ideally, current right holders of other important historical Unix releases, such as System iii, System V, Nextstep, and Sunos, will release their systems under a license that would allow their incorporation into this repository for study.

#### Acknowledgements

The author thanks the many individuals who contributed, directly or indirectly, to the effort. John Cowan, Brian W. Kernighan, Larry McVoy, Doug McIlroy, Jeremy C. Reed, Aharon Robbins, and Marc Rochkind helped with Bell Labs login identifiers. Clem Cole, John Cowan, Era Eriksson, Mary Ann Horton, Warner Losh, Kirk McKusick, Jeremy C. Reed, Ingo Schwarze, Anatole Shaw, and Norman Wilson helped with BSD login identifiers and code authorship information. The historical and current material used in the repository was made available thanks to efforts by the Freebsd Project, Lynne Greer Jolitz, William F. Jolitz, Kirk McKusick, and the Unix Heritage Society. The early Unix editions were released under an bsd-style license thanks to the efforts of Bill Broderick, Paul Hatch, Dion L. Johnson II, Ransom Love, and Warren Toomey. The BSD sccs import code is based on work by H. Merijn Brand and Jonathan Gray. The *newoldar* program is a result of work by Brandon Creighton and Dan Frasnelli. The First Research Edition Unix was restored by Johan Beiser, Tim Bradshaw, Brantley Coile, Christian David, Alex Garbutt, Hellwig Geisse, Cyrille Lefevre, Ralph Logan, James Markevitch, Doug Merritt, Tim Newsham, Brad Parker, and Warren Toomey.

#### References

- Aho AV, Kernighan BW, Weinberger PJ (1979) Awk—a pattern scanning and processing language. Software: Practice & Experience 9(4):267–280
- Babaoğlu O, Joy W (1981) Converting a swap-based system to do paging in an architecture lacking page-referenced bits. In: Proceedings of the Eighth ACM Symposium on Operating Systems Principles, ACM, New York, NY, USA, SOSP '81, pp 78–86,
- Bashkow TR (1972) Study of UNIX. Bell Laboratories memo MH-8234-TRB-mbh. Available online at http://bitsavers.informatik.uni-stuttgart.de/pdf/bellLabs/unix/ PreliminaryUnixImplementationDocument\_Jun72.pdf. Current September 2015
- Bird C, Gourley A, Devanbu P, Gertz M, Swaminathan A (2006) Mining email social networks. In: Proceedings of the 2006 International Workshop on Mining Software Repositories, ACM, New York, NY, USA, MSR '06, pp 137–143,
- Bourne SR (1978) The UNIX shell. Bell System Technical Journal 56(6):1971–1990
- Bourne SR (1979) An introduction to the UNIX shell. In: Unix Programmer's Manual (1979)
- Dolotta TA, Haight RC, Mashey JR (1978) The programmer's workbench. Bell System Technical Journal 56(6):2177–2200
- Feldman SI (1979) Make—a program for maintaining computer programs. Software: Practice & Experience 9(4):255–265
- FreeBSD (2015) FreeBSD Handbook. The FreeBSD Documentation Project, revision 47376 edn, available online https://www.freebsd.org/doc/handbook/index.html
- Gall H, Menzies T, Williams L, Zimmermann T (2014) Software Development Analytics (Dagstuhl Seminar 14261). Dagstuhl Reports 4(6):64–83, , URL http://drops.dagstuhl. de/opus/volltexte/2014/4763
- Gehani N (2003) Bell Labs: Life in the Crown Jewel. Silicon Press, Summit, NJ
- Johnson SC (1975) Yacc—yet another compiler-compiler. Computer Science Technical Report 32, Bell Laboratories, Murray Hill, NJ
- Johnson SC (1977) Lint, a C program checker. Computer Science Technical Report 65, Bell Laboratories, Murray Hill, NJ
- Johnson SC, Lesk ME (1978) Language development tools. Bell System Technical Journal 56(6):2155–2176
- Johnson SC, Ritchie DM (1978) Portability of C programs and the UNIX system. The Bell System Technical Journal 57(6):2021–2048
- Jolitz WF, Jolitz LG (1991) Porting UNIX to the 386: A practical approach. Designing a software specification. Dr Dobb's Journal 16(1)
- Kernighan B, Lesk M, Ossanna JJ (1978) UNIX time-sharing system: Document preparation. Bell System Technical Journal 57(6):2115–2135
- Kernighan BW (1982) A typesetter-independent TROFF. Computer Science Technical Report 97, Bell Laboratories, Murray Hill, NJ, URL http://cm.bell-labs.com/cm/cs/cstr/ 97.ps.gz, available online at http://cm.bell-labs.com/cm/cs/cstr/97.ps.gz
- Kernighan BW, Cherry LL (1974) A system for typesetting mathematics. Computer Science Technical Report 17, Bell Laboratories, Murray Hill, NJ
- Kernighan BW, Ritchie DM (1979) The M4 macro processor. In: Unix Programmer's Manual (1979)
- Lesk M (1979a) Some applications of inverted indexes on the Unix system. In: Unix Programmer's Manual (1979)
- Lesk ME (1975) Lex—a lexical analyzer generator. Computer Science Technical Report 39, Bell Laboratories, Murray Hill, NJ
- Lesk ME (1979b) TBL—a program to format tables. In: Unix Programmer's Manual (1979)
- Lewis A (1956) AT&T settles antitrust case; shares patents. New York Times pp 1,16
- Libes D, Ressler S (1989) Life with UNIX. Prentice Hall, Englewood Cliffs, NJ
- Lions J (1996) Lions' Commentary on Unix 6th Edition with Source Code. Annabooks, Poway, CA
- Mashey JR, Smith DW (1976) Documentation tools and techniques. In: Proceedings of the 2Nd International Conference on Software Engineering, IEEE Computer Society Press, Los Alamitos, CA, USA, ICSE '76, pp 177–181
- McIlroy MD, Pinson EN, Tague BA (1978) UNIX time-sharing system: Foreword. The Bell System Technical Journal 57(6):1899–1904
- McKusick MK (1999) Twenty years of Berkeley Unix: From AT&T-owned to freely redistributable. In: DiBona C, Ockman S, Stone M (eds) Open Sources: Voices from the Open

Source Revolution, O'Reilly, pp 31–46

- McKusick MK, Neville-Neil GV (2004) The Design and Implementation of the FreeBSD Operating System. Addison-Wesley, Reading, MA
- McMahon LE (1979) SED—a non-interactive text editor. In: Unix Programmer's Manual (1979)
- Nowitz DA, Lesk ME (1979) A dial-up network of UNIX systems. In: Unix Programmer's Manual (1979)

Ossanna JF (1979) NROFF/TROFF user's manual. In: Unix Programmer's Manual (1979)

- Pike R, Kernighan BW (1984) Program design in the UNIX system environment. AT&T Bell Laboratories Technical Journal 63(8):1595–1606
- Quarterman JS, Hoskins JC (1986) Notable computer networks. Communications of the ACM 29(10):932–971
- Raymond ES (2003) The Art of Unix Programming. Addison-Wesley
- Resnick P (2008) Internet Message Format. RFC 5322, RFC Editor, , URL http://www. rfc-editor.org/rfc/rfc5322.txt
- Ritchie DM (1978) A retrospective. Bell System Technical Journal 56(6):1947–1969
- Ritchie DM (1984) The evolution of the UNIX time-sharing system. AT&T Bell Laboratories Technical Journal 63(8):1577–1593
- Ritchie DM (1993) The development of the C language. ACM SIGPLAN Notices 28(3):201– 208, preprints of the History of Programming Languages Conference (HOPL-II)
- Ritchie DM, Thompson K (1974) The UNIX time-sharing system. Communications of the ACM 17(7):365–375
- Ritchie DM, Thompson K (1978) The UNIX time-sharing system. Bell System Technical Journal 57(6):1905–1929
- Ritchie DM, Johnson SC, Lesk ME, Kernighan BW (1978) The C programming language. Bell System Technical Journal 57(6)
- Rochkind MJ (1975) The source code control system. IEEE Transactions on Software Engineering SE-1(4):255–265
- Rosler L (1984) The evolution of C past and future. Bell System Technical Journal  $63(8)$ Salus PH (1994) A Quarter Century of UNIX. Addison-Wesley, Boston, MA
- Spinellis D (2015) A repository with 44 years of Unix evolution. In: MSR '15: Proceedings of the 12th Working Conference on Mining Software Repositories, IEEE, pp 462–465, , URL http://www.dmst.aueb.gr/dds/pubs/conf/2015-MSR-Unix-History/html/Spi15c. html, best Data Showcase Award
- Spinellis D, Louridas P, Kechagia M (2015) An exploratory study on the evolution of C programming in the Unix operating system. In: Wang Q, Ruhe G (eds) ESEM '15: 9th International Symposium on Empirical Software Engineering and Measurement, IEEE, pp 54–57, , URL http://www.dmst.aueb.gr/dds/pubs/conf/2015-ESEM-CodeStyle/html/SLK15.html
- Spinellis D, Louridas P, Kechagia M (2016) The evolution of C programming practices: A study of the Unix operating system 1973–2015. In: Visser W, Williams L (eds) ICSE '16: Proceedings of the 38th International Conference on Software Engineering, Association for Computing Machinery, New York, , to appear
- Stevens WR (1990) UNIX Network Programming. Prentice Hall, Englewood Cliffs, NJ
- Stroustrup B (1984) Data abstraction in C. Bell System Technical Journal 63(8):1701–1732
- Stroustrup B (1994) The Design and Evolution of C++. Addison-Wesley, Boston, MA
- Takahashi N, Takamatsu T (2013) UNIX license makes Linux the last missing piece of the puzzle. Annals of Business Administrative Science 12:123–137
- Tichy WF (1982) Design, implementation, and evaluation of a revision control system,. In: Proceedings of the 6th International Conference on Software Engineering, IEEE
- Toomey W (2009) The restoration of early UNIX artifacts. In: Proceedings of the 2009 USENIX Annual Technical Conference, USENIX Association, Berkeley, CA, USA, USENIX'09, pp 20–26
- Toomey W (2010) First Edition Unix: Its creation and restoration. IEEE Annals of the History of Computing 32(3):74–82,
- Unix Programmer's Manual (1979) UNIX Programmer's Manual. Volume 2—Supplementary Documents, seventh edn. Bell Telephone Laboratories, Murray Hill, NJ
- Wall L, Schwartz RL (1990) Programming Perl. O'Reilly and Associates, Sebastopol, CA
- Yoo AB, Jette MA, Grondona M (2003) SLURM: Simple Linux utility for resource management. In: Feitelson D, Rudolph L, Schwiegelshohn U (eds) JSSPP 03: 9th International Workshop on Job Scheduling Strategies for Parallel Processing, Springer Berlin Heidelberg,

Berlin, Heidelberg, pp 44–60, , lecture Notes in Computer Science Volume 2862